# ALMA – GMVA obs. Mode I

 $ALMA: 32x 62.5 MHz$  in  $X/Y$  pol

- Usable: 51.2 MHz due to overlapping subbands
- 16 Gbps Mark 6 recording

 $\cdot$ VLBA: 2x 128 MHz in R/L pol

– |------------|------------| 2x 128 MHz VLBA

– |-----|-----|-----|-----| 4x 62.5 MHz ALMA

– 2 Gbps Mark 5C

●DBBC2: 512 MHz in R/L pol (no sub-bands) – Has to overlap with VLBA band

## ALMA – GMVA obs. Mode II

#### .VLBA freqs:

- sample rate =  $256.000$  Ms/sec; \* (2bits/sample)
- chan def = : 86140.00 MHz : U : 128.00 MHz : &CH01 : &BBC01 : &NoCal; \*Rcp
- chan def = : 86140.00 MHz : U : 128.00 MHz : &CH02 : &BBC02 : &NoCal; \*Lcp
- chan def = : 86268.00 MHz : U : 128.00 MHz : &CH03 : &BBC03 : &NoCal; \*Rcp
- chan def = : 86268.00 MHz : U : 128.00 MHz : &CH04 : &BBC04 : &NoCal; \*Lcp

#### Band starts at lower edge of normal GMVA mode!

- sample rate =  $1024$  Ms/sec; \* (2bits/sample) \* 512 MHz BW!!
- chan\_def = : 86524.00 MHz : L : 512.00 MHz : &CH01 : &BBC01 : &U\_Cal; \*Rcp
- chan def = : 86524.00 MHz : L : 512.00 MHz : &CH02 : &BBC02 : &U Cal; \*Lcp
	- Corresponds to 86012.00 MHz  $@$  lower edge

# ALMA – GMVA correlation

- LSB will be converted automatically to USB.
- ●Use "zoom" mode in correlation to split VLBA/EVN bands
- **.Due to different sampling rates**  $\rightarrow$  **funny freqs.** 
	- 86330.290625 MHz bw 51.2 MHz
	- 86271.696875 MHz bw 51.2 MHz
	- 86213.103125 MHz bw 51.2 MHz
	- 86154.509375 MHz bw 51.2 MHz
		- . All lower edges!

# ALMA – GMVA obs. test

- **Test done with VLBA, ALMA, Effelsberg**
- ●Fringes found:
	- VLBA ALMA
	- VLBA Effelsberg (RDBE)
		- . Bug in DBBC2 512 MHz DSC mode
- . Conversion of XX, YY, XY, YX, RY, LY, RX, LX...
	- polconvert after correlation (OSO, Marti-Vidal)
- ●Further analysis at Haystack (Mathews)

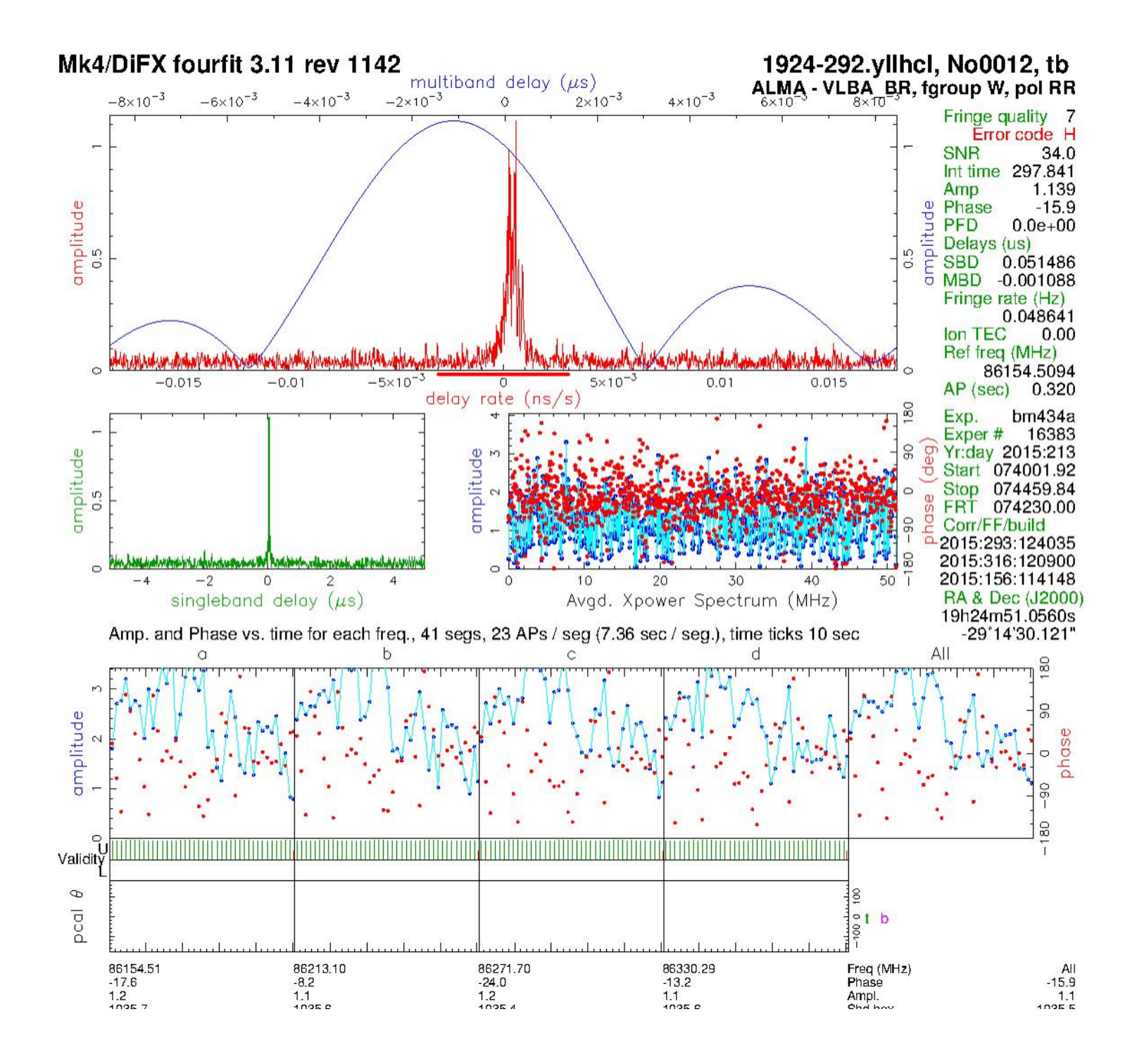

# GMVA tests – ALMA mode

At present: debugging of 512 MHz DSC mode

- Local at Effelsberg: RDBE, DBBC2 (Mark  $5B+$ ), DBBC2 (FiLA10G  $\rightarrow$  Mark 6/Flexbuff)
- Additional problem with Mark 6, JIVE5abc6 and 4 Gbps: lost packets
	- . Additional test with Haystack Mark 6 software planned

GMVA-wide test at the end of next 2 sessions

- May session: 4 hours with:
	- VLBA, GBT, On, Mh, Eb, Ys

# GMVA tests

. New PFB firmware will be used (incl. DSC mode)

. Setup for FiLA10G different:

– 2 VDIF threads (L&R) via 2 streams

### . Can be combined standalone or by correlator software

Recipe and firmware will be distributed asap.